## Hoe kan ik snel iets vinden?

Dit kan op twee manieren nl. 1) Via de index en 2) via de zoekfunctie.

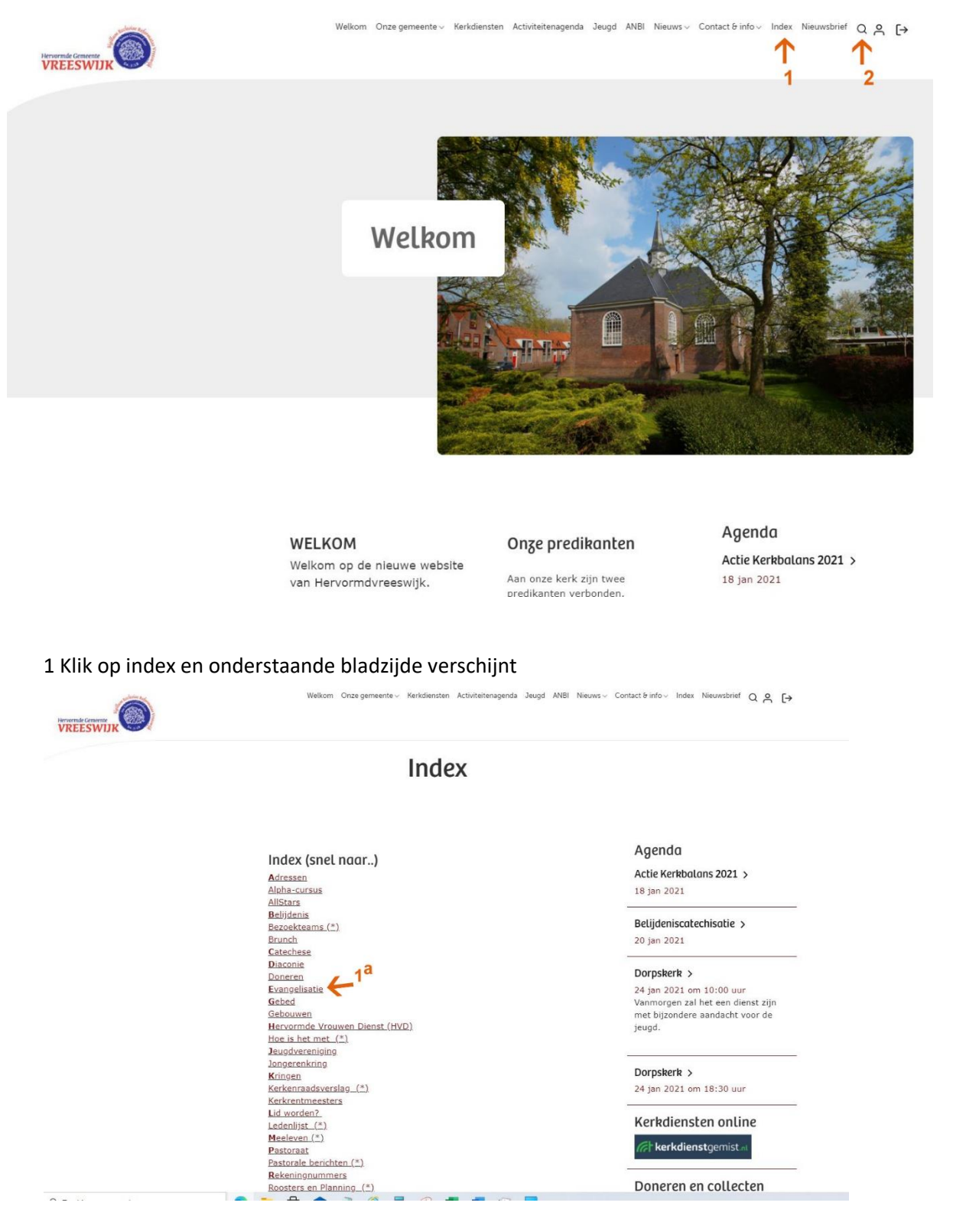

1a Klik op het gezochte onderwerp

## Zoeken via de "zoek functie"

## 2 Klik op het vergrootglas en onderstaande scherm verschijnt.

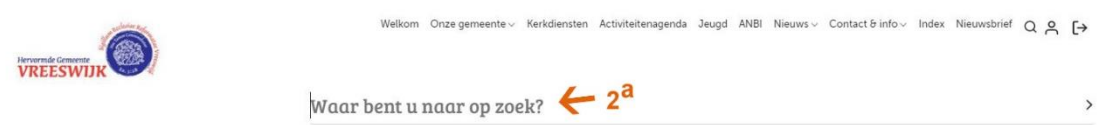

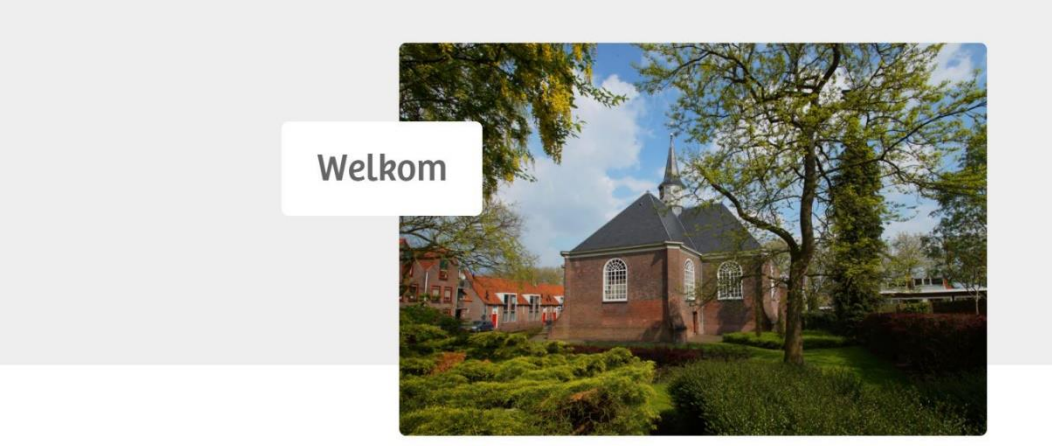

2a Vul hier het gezochte onderwerp in en druk op het pijltje >, of op de enter of return toets Het onderstaande scherm verschijnt met de zoekresultaten.

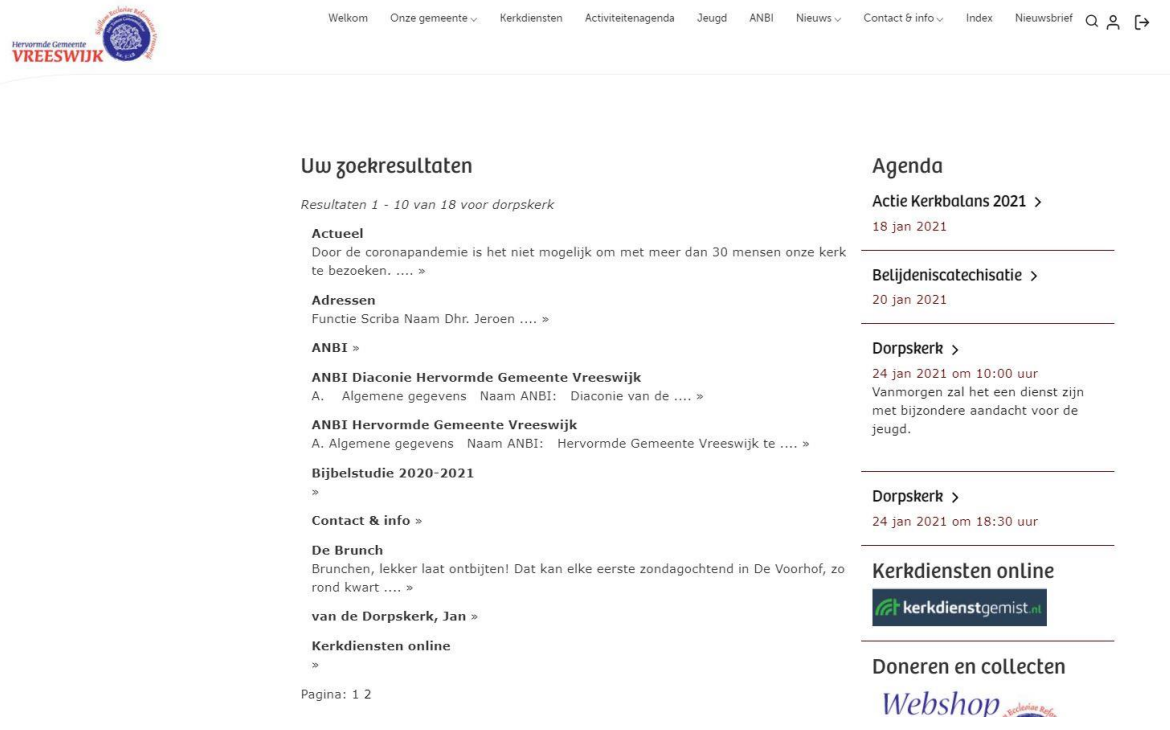